**APP INVENTOR 2**  mikecomstock.com

APP INVENTOR 2

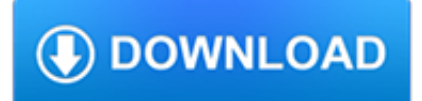

#### **app inventor 2 pdf**

The book is written by USF Professor David Wolber, along with three of the original creators of App Inventor: MIT's Hal Abelson, Mills Professor and Google Engineer Ellen Spertus and Google Engineer Liz Looney.

## **App Inventor 2 Book: Create Your Own Android Apps**

App Inventor for Android is an open-source web application originally provided by Google, and now maintained by the Massachusetts Institute of Technology (MIT).. It allows newcomers to computer programming to create software applications for the Android operating system (OS). It uses a graphical interface, very similar to Scratch and the StarLogo TNG user interface, which allows users to drag ...

## **App Inventor for Android - Wikipedia**

With these beginner-friendly tutorials, you will learn the basics of programming apps with App Inventor. Follow these four tutorials and you'll have four working apps to show for it! After building the starter apps, which will take around an hour, you can move on to extending them with more ...

## **Tutorials for App Inventor | Explore MIT App Inventor**

App Inventor is a free, cloud-based service that allows you to make your own mobile apps using a blocks based programming language. You access App Inventor using a ...

#### **Beginner Tutorials | Explore MIT App Inventor**

Webviewer and App Inventor. From the Palette, expand 'User Interface' and add a 'WebViewer' component to the screen. How to read a HTML page stored as media file inside of App Inventor

## **App Inventor Code Snippets | Pura Vida Apps**

ip1\_pythagoras.aia. Download this file to your computer and then upload it to App inventor (Projects / Import project from my computer)kio4.com

#### **App inventor. Examples. Tutorials. Games. Codes blocks.**

Figure 1-1. The HelloPurr app CHAPTER 1 HelloPurr This chapter gets you started building apps. It presents the key elements of App Inventor, the Component Designer and the Blocks Editor, and leads you through the basic steps of

## **CHAPTER 1 HelloPurr - Appinventor**

App Inventor es un tornillo de desarrollo de software creado por Google Labs para la elaboración de aplicaciones destinadas al sistema operativo Android.El usuario puede, de forma visual y a partir de un conjunto de herramientas básicas, ir enlazando una serie de bloques para crear la aplicación.

#### **App Inventor - Wikipedia, la enciclopedia libre**

Autodesk App Store is a marketplace and a web service provided by Autodesk that makes it easy to find and acquire thirdparty plugin extensions, other companion applications, content and learning materials to customize and extend many Autodesk design and engineering products.

## **Autodesk App Store : Plugins, Add-ons, Extensions for**

01 ???????App App Inventor 2??????????????????????????????????????????????Android App?

#### **???????????--App Inventor 2?????(???????) (???/??/?????PDF)**

01 ???????App App Inventor 2????????????????????????????????????????????????????

#### **???????????--App Inventor 2??????(???????) (?????/??/?????pdf)**

Hi! This article is very informative, but I'd you help me with a thing. I imported a stl. file in Inventor 2016 and I applied the app to convert a Base Feature, and I want to convert it in a solid, but what I got was a surface, I mean "the solid" created is empty.

## **Mesh Enabler | Inventor | Autodesk App Store**

1. ???????? ????? ?????? App inventor ?? ????? ???????? ???? ????? ?????? ??? ???? ???????? ??? ???? ?? ???? ????? ???????? (Chrome or Firefox) ??? ???? ???? ????? ??????? ????? Gmail ??? ??? ????????

## **??????? ????? ??????? ??????? ??????? App inventor**

App inventor 2 en español Cómo programar los teléfonos móviles con Android mediante App inventor 2 - Juan Antonio Villalpando-- Tutorial de iniciación de App Inventor 2 en español --

## **App inventor 2 en español - App inventor. Basic4Android**

Google App Engine (often referred to as GAE or simply App Engine) is a web framework and cloud computing platform for developing and hosting web applications in Google-managed data centers.Applications are sandboxed and run across multiple servers. App Engine offers automatic scaling for web applications—as the number of requests increases for an application, App Engine automatically ...

# **Google App Engine - Wikipedia**

PCT Applicant's Guide – International Phase – Annex K Page 1 (2 August 2018) K Country Names and Two-Letter Codes K . Annex K includes a list of short names and twoletter codes accepted for use in indicating -

# **K Country Names and Two-Letter Codes K**

ABC Radio - listen to live streaming radio or catch up in your own time to audio on-demand and podcasts from ABC RN, triple j, Double J, ABC Classic, ABC Rural and ABC Local radio stations.

## **ABC Radio**

In this tutorial I'll show you how to control 2 DC motors via bluetooth with an Android app created with MIT App Inventor 2. MIT App Inventor is a great platform to get you started with Android development.

# **Arduino - Control 2 DC Motors Via Bluetooth | Random Nerd**

A Guide to Filing a Utility Patent Application January 2014 Introduction The United St

## **Nonprovisional (Utility) Patent Application Filing Guide**

IL PCT Applicant's Guide – National Phase – National Chapter – IL Page 1 (1 January 2019) ISRAEL PATENT OFFICE . AS DESIGNATED (OR ELECTED) OFFICE

## **ISRAEL PATENT OFFICE - WIPO**

Access Your 2018-19 PLTW Program Software. The annual PLTW Participation Fee covers the cost of all required software for your PLTW programs. Please use the links below to access the software needed for your PLTW programs.